Detecting Differential Item and Differential Step Functioning with Partial Credit Trees

Basil Abou El-Komboz, Achim Zeileis and Carolin Strobl

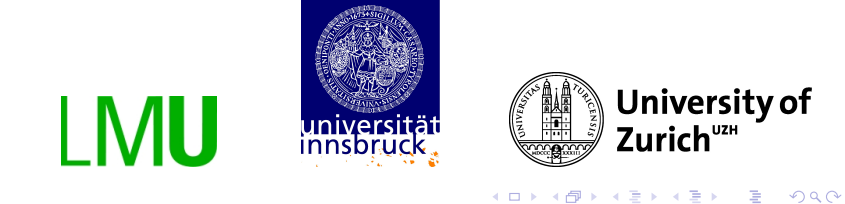

# Differential Item Functioning (DIF)

is present when one or more items of a test

- $\triangleright$  are easier or harder to solve for certain subjects
- $\triangleright$  even though they have the same latent trait

# **Outline**

Detecting DIF/DSF with PCMtrees

Standard tests Model-based recursive partitioning

DIF/DSF in the PCM (Un)ordered threshold parameters Visualization Example: Verbal Aggression data Summary References

Detecting DIF/DSF with PCMtrees

Testing for DIF in the RM Standard tests Model-based recursive partitioning

DIF/DSF in the PCM (Un)ordered threshold parameters Visualization Example: Verbal Aggression data Summary

## Standard tests Model-based recursive partitioning PCM DIF/DSF in the PCM (Un)ordered threshold parameters Visualization Example: Verbal Aggression data Summary Testing for DIF in the Rasch model Standard model tests Model-based recursive partitioning Extending the model-based recursive partitioning approach to the Partial Credit Model (PCM) Differential item and step functioning in the PCM (Un)ordered threshold parameters in the PCM Visualization in Partial Credit trees Example: Verbal Aggression data

## Summary

K ロ ▶ K @ ▶ K 할 ▶ K 할 ▶ → 할 → 9 Q @

# Standard model tests

- $\triangleright$  tests for k given groups graphical test, Andersen's Likelihood-Ratio Test, Wald Tests
	- $+$  straightforward interpretation
	- − only detect DIF in specified groups
- $\blacktriangleright$  latent-class approach Rost's "Mixed" (mixture) Rasch model
	- $+$  identifies previously unknown groups with DIF
	- groups are not directly interpretable
	- $\Rightarrow$  2nd step: describe groups with covariates (e.g., Cohen and Bolt, 2005)

Detecting DIF/DSF with PCMtrees

Detecting DIF/DSF with PCMtrees

Standard tests

Model-based recursive partitioning

PCM

DIF/DSF in the PCM (Un)ordered threshold

parameters Visualization

Example: Verbal Aggression data

## Summary

# Standard model tests

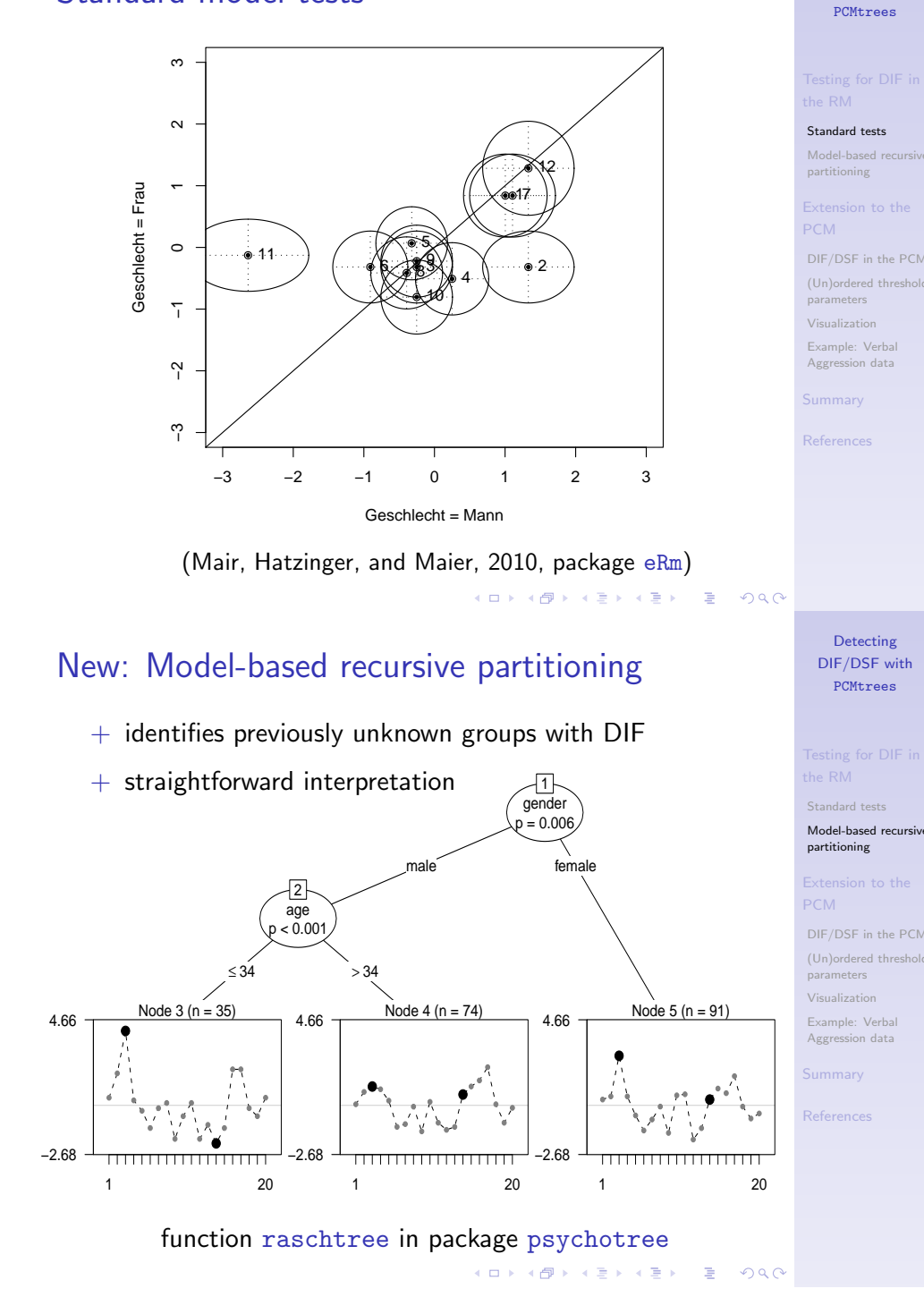

# Standard model tests

Detecting DIF/DSF with

- $\triangleright$  tests for k given groups graphical test, Andersen's Likelihood-Ratio Test, Wald Tests
	- $+$  straightforward interpretation
	- only detect DIF in specified groups
- $\blacktriangleright$  latent-class approach Rost's "Mixed" (mixture) Rasch model
	- $+$  identifies previously unknown groups with DIF
	- groups are not directly interpretable
	- $\Rightarrow$  2nd step: describe groups with covariates (e.g., Cohen and Bolt, 2005)

# Approach used in psychotree takes care of...

 $\triangleright$  selecting splitting variables  $\Leftrightarrow$  parameter instability tests

K ロ ▶ K @ ▶ K 할 ▶ K 할 ▶ → 할 → 9 Q @

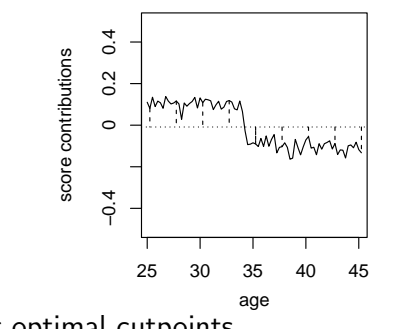

- $\blacktriangleright$  selecting optimal cutpoints
- $\triangleright$  other multiple testing issues
	- $\triangleright$  between variables in each split
	- $\triangleright$  over successive splits

(Zeileis and Hornik, 2007; Zeileis, Hothorn, and Hornik, 2008;

Strobl, Malley, and Tutz, 2009; Strobl, Kopf, and Zeileis, 2010a,b)**K ロ ▶ K 個 ▶ K 로 ▶ K 로 ▶ - 로 - Y 9 Q (V** 

Detecting DIF/DSF with PCMtrees

## Standard tests

Model-based re partitioning

PCM

DIF/DSF in the PCM  $(Un)$ ordered threshold parameters Visualization Example: Verbal

Aggression data

Summary

Detecting DIF/DSF with PCMtrees

Standard tests

Model-based recursive partitioning

PCM

DIF/DSF in the PCM (Un)ordered threshold

parameters

Visualization

Example: Verbal Aggression data

Summary

# Extending the model-based partitioning approach

Rasch trees

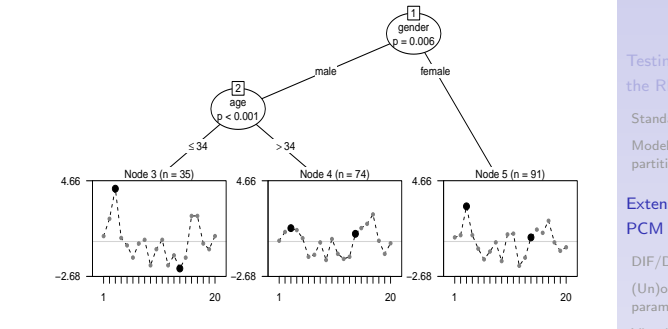

K ロ ▶ K @ ▶ K 할 ▶ K 할 ▶ → 할 → 9 Q @

Detecting

PCMtrees

Standard tests

partitioning

parameters Visualization Example: Verbal

Summary **References** 

Standard test Model-based partitioning

parameters Visualization

Summary

# Extending the model-based partitioning approach

Rasch model

- $\blacktriangleright$  scores are 0 or 1
- $\triangleright$  each item has one location parameter = difficulty
- $\triangleright$  DIF means item is more/less difficult for certain group

Partial Credit model

- Scores are between 0 and  $m_i$
- $\blacktriangleright$  different parametrizations: e.g.  $m_i$  thresholds
- $\triangleright$  DIF means entire item is more/less difficult
- $\triangleright$  DSF means some steps are more/less difficult (may cancel out so there is no overall DIF)

**Detecting** (Un)ordered threshold parameters in the PCM DIF/DSF with PCMtrees 0.0 0.2 0.4 0.6 0.8 1.0  $3\delta_{12}$  $0.\overline{8}$ δj3)  $0.6$ ,δj1,..., P(u<sub>i</sub>=c|θi 0 1 2 3  $0.4$ DIF/DSF in the PCM  $(Un)$ ordered thresho  $0.2$ Example: Verbal Aggression data  $0.0$ −5 0 5 10 15  $P(u_{ij}=c\,|\theta_i,\delta_{j1},\ldots,\delta_{jm_j})=\frac{e^{\,\sum_{k=0}^{c}\left(\theta_i-\delta_{jk}\right)}}{\sum_{k=0}^{m_i}\sum_{k=0}^{l}\left(\theta_i-\delta_{jk}\right)}}$  $\sum_{l=0}^{m_j} e^{\sum_{k=0}^l (\theta_i-\delta_{jk})}$ with  $\sum_{k=0}^0 \left(\theta_i - \delta_{jk}\right) = 0$ 

Extending the model-based partitioning approach

Detecting

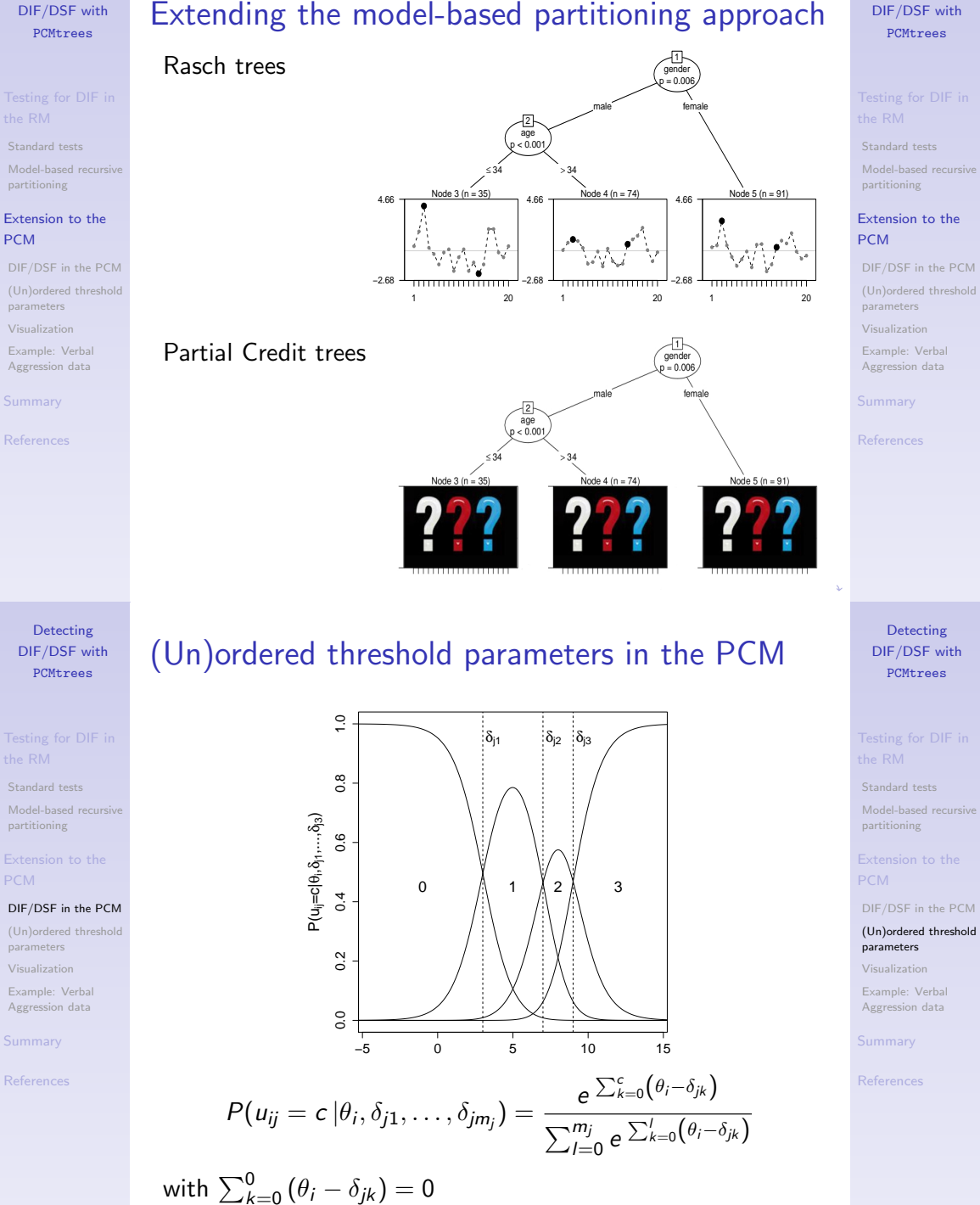

# (Un)ordered threshold parameters in the PCM

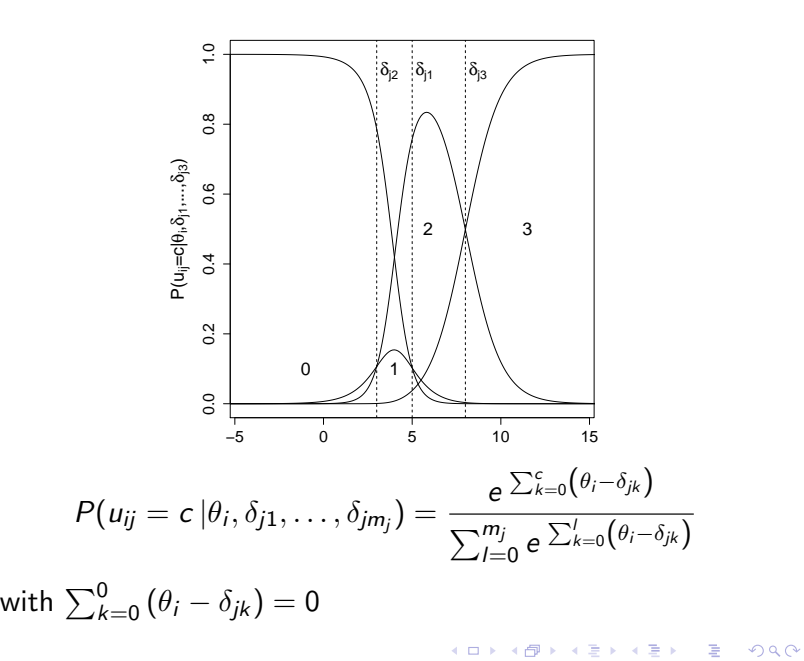

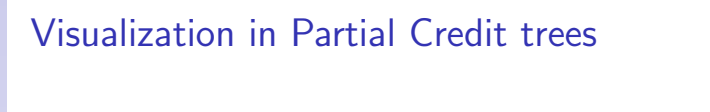

Detecting DIF/DSF with PCMtrees

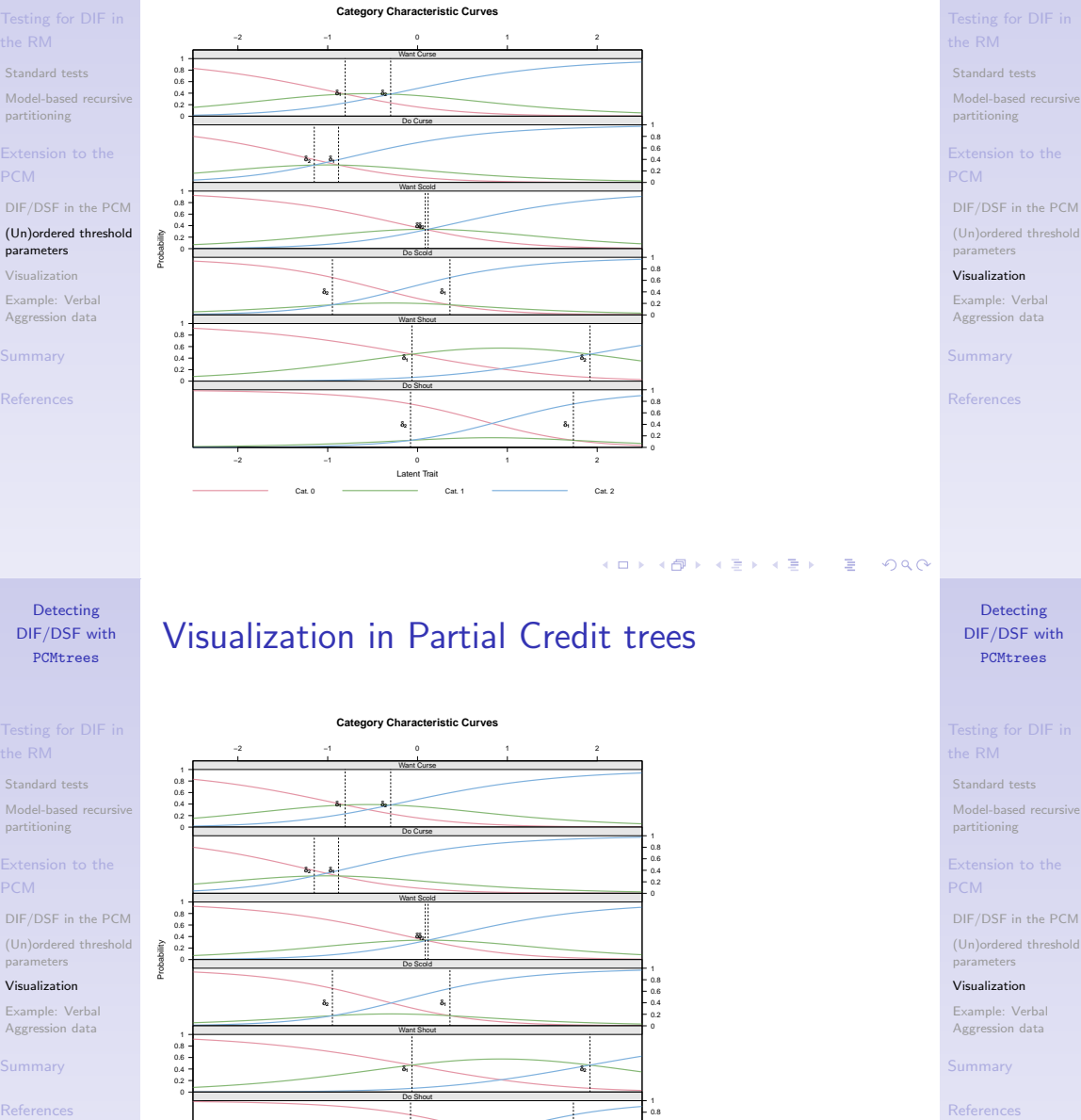

δ<sub>2</sub>: 3 δ.

−2 −1 0 1 2

Latent Trait Cat. 0 Cat. 1 Cat. 2

Visualization in Partial Credit trees **Category Characteristic Curves**

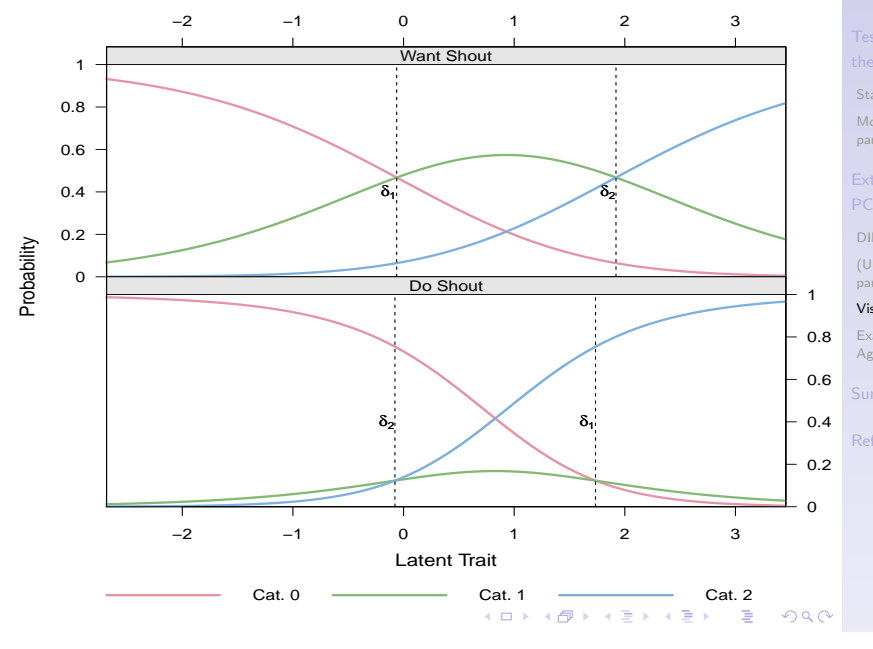

K □ ▶ K @ ▶ K 할 ▶ K 할 ▶ → 할 → 9 Q @

0 0.4 0.6

Detecting DIF/DSF with PCMtrees

Model-based recursive

parameters

Example: Verbal

Detecting DIF/DSF with PCMtrees

Standard tests Model-based recursive partitioning

DIF/DSF in the PCM (Un)ordered threshold parameters

Example: Verbal Aggression data

# Visualization in Partial Credit trees

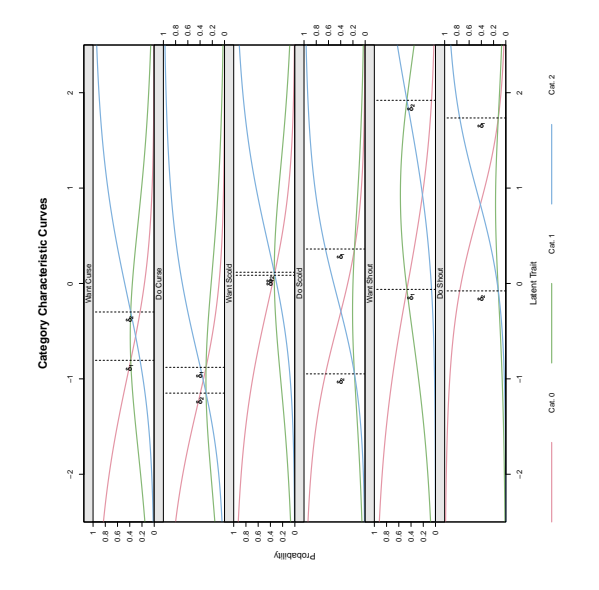

K ロ ▶ K @ ▶ K 할 ▶ K 할 ▶ → 할 → 9 Q @

# Example: Verbal Aggression data

## > data("VerbalAggression", package = "psychotools") responses of 316 subjects to frustrating situations

- $\blacktriangleright$  here: situation 4 (self-to-blame situation) "The operator disconnects me when I used up my last 10 cents for a call."
- $\triangleright$  items: 3 verbally aggressive responses (curse, scold, shout)  $\times$  2 behavioural models (want, do)
- response categories:  $0 = no$ ,  $1 =$  perhaps,  $2 =$  yes
- $\blacktriangleright$  covariates: gender, trait anger (assessed by the Dutch adaptation of the state-trait anger scale STAS)

De Boeck and Wilson (2004), Smits, De Boeck, and Vansteelandt (2004), dichotomized version also available in package difR (Magis, Beland, and Raiche, 2011) **K ロ ▶ K 레 ▶ K 코 ▶ K 코 ▶ 『코』 ◆ 9 Q O** 

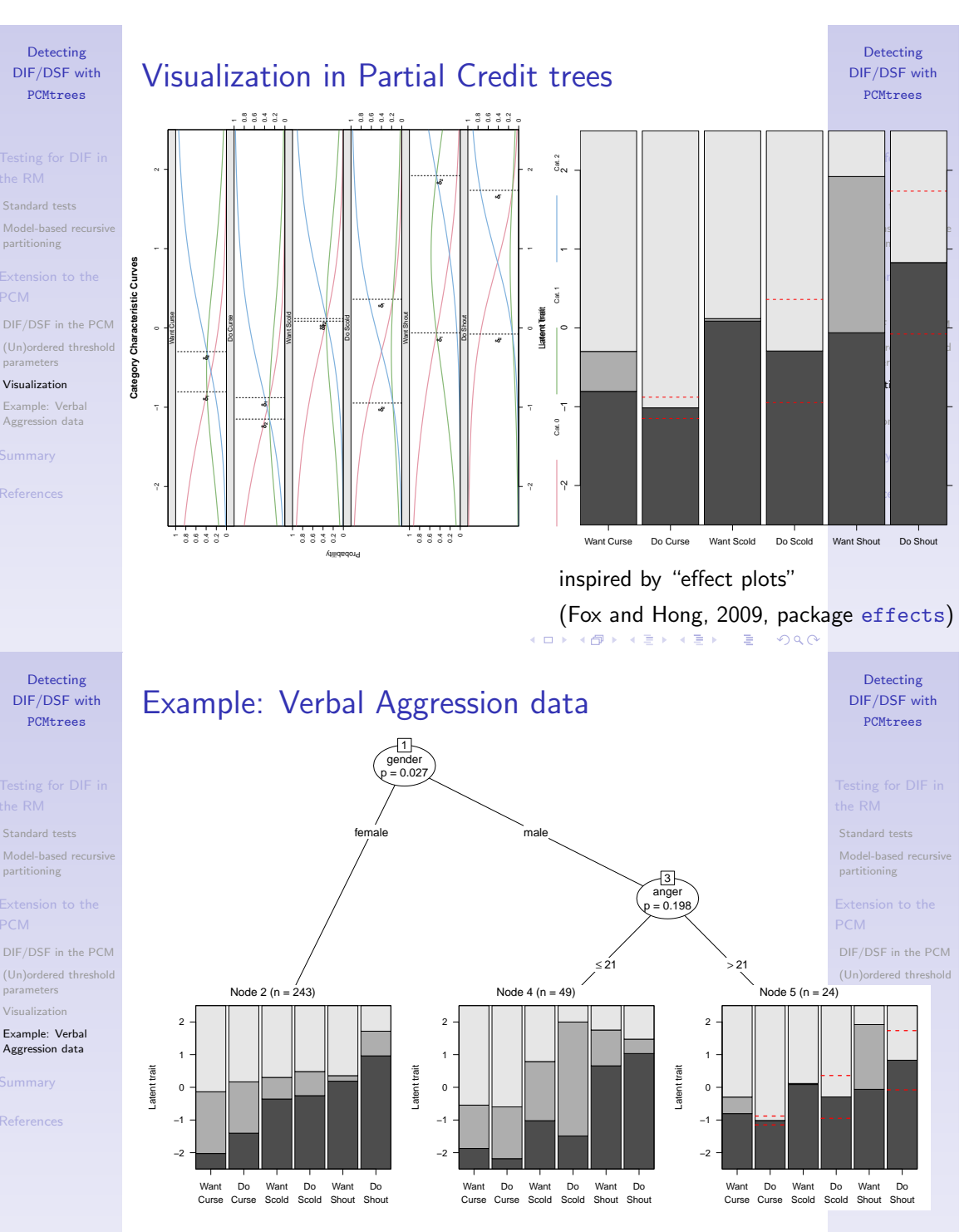

# Partial Credit tree (tweaked a little for visualization)

# Summary

model-based recursive partitioning

- $\triangleright$  can identify groups of subjects with DIF and DSF that
	- $\blacktriangleright$  need not be pre-specified
	- $\triangleright$  are formed by (combinations of) observed covariates
	- $\triangleright$  with optimally selected cutpoints

Detecting DIF/DSF with PCMtrees

Standard tests Model-based recursive partitioning

DIF/DSF in the PCM (Un)ordered threshold parameters Visualization Example: Verbal Aggression data Summary

# Summary

## model-based recursive partitioning

- $\triangleright$  can identify groups of subjects with DIF and DSF that
	- $\blacktriangleright$  need not be pre-specified
	- $\triangleright$  are formed by (combinations of) observed covariates
	- $\triangleright$  with optimally selected cutpoints
- $\blacktriangleright$  available for
	- $\blacktriangleright$  Rasch model
	- **Partial Credit model**
	- $\blacktriangleright$  and more to come

Detecting DIF/DSF with PCMtrees

## Standard tests Model-based recursive partitioning PCM DIF/DSF in the PCM (Un)ordered threshold parameters Visualization Example: Verbal

Aggression data

**Summary** 

K ロ ▶ K @ ▶ K 할 ▶ K 할 ▶ → 할 → 9 Q @

## Detecting DIF/DSF with PCMtrees

Standard tests Model-based recursive

partitioning

PCM

DIF/DSF in the PCM (Un)ordered threshold

parameters Visualization

Example: Verbal

Aggression data

## Summary

# Summary

model-based recursive partitioning

- $\triangleright$  can identify groups of subjects with DIF and DSF that
	- $\blacktriangleright$  need not be pre-specified
	- $\triangleright$  are formed by (combinations of) observed covariates
	- $\triangleright$  with optimally selected cutpoints
- $\blacktriangleright$  available for
	- $\blacktriangleright$  Rasch model
	- $\blacktriangleright$  Partial Credit model
	- $\blacktriangleright$  and more to come
- $\blacktriangleright$  results are directly interpretable

DIF/DSF with PCMtrees

# Summary

model-based recursive partitioning

- $\triangleright$  can identify groups of subjects with DIF and DSF that
	- $\blacktriangleright$  need not be pre-specified
	- $\triangleright$  are formed by (combinations of) observed covariates
	- $\triangleright$  with optimally selected cutpoints
- $\blacktriangleright$  available for
	- $\blacktriangleright$  Rasch model
	- **Partial Credit model**
	- $\blacktriangleright$  and more to come
- $\triangleright$  results are directly interpretable, but keep in mind: observed covariates may be proxies for the true causes e.g.: gender ⇔ socialization, district ⇔ first language

K ロ ▶ K @ ▶ K 할 ▶ K 할 ▶ → 할 → 9 Q @

DIF/DSF in the PCM (Un)ordered threshold Example: Verbal

Aggression data Summary

parameters Visualization

**Detecting** 

Standard tests Model-based recursive partitioning

# References I

- Cohen, A. and D. Bolt. "A Mixture Model Analysis of Differential Item Functioning." Journal of Educational Measurement 42 (2005): 133–148.
- De Boeck, P. and M. Wilson, editors. Explanatory Item Response Models: A Generalized Linear and Nonlinear Approach. New York: Springer, 2004.
- Fox, John and Jangman Hong. "Effect Displays in R for Multinomial and Proportional-Odds Logit Models: Extensions to the effects Package." Journal of Statistical Software 32 (2009): 1–24.

# References III

- Strobl, C., J. Kopf, and A. Zeileis. A New Method for Detecting Differential Item Functioning in the Rasch Model. Technical Report 92, Department of Statistics, Ludwig-Maximilians-Universität München, Germany, 2010. URL: http://epub.ub.uni-muenchen.de/11915/.
- Strobl, C., J. Kopf, and A. Zeileis. "Wissen Frauen weniger oder nur das Falsche? – Ein statistisches Modell für unterschiedliche Aufgaben-Schwierigkeiten in Teilstichproben." Allgemeinbildung in Deutschland – Erkenntnisse aus dem SPIEGEL Studentenpisa-Test. Ed. S. Trepte and M. Verbeet Wiesbaden: VS Verlag, 2010, 255–272.

# References II

Detecting DIF/DSF with PCMtrees

Standard tests Model-based recursive partitioning

DIF/DSF in the PCM (Un)ordered threshold parameters Visualization Example: Verbal Aggression data Summary References

> Detecting DIF/DSF with PCMtrees

Standard tests Model-based recursive partitioning

DIF/DSF in the PCM (Un)ordered threshold parameters Visualization Example: Verbal Aggression data Summary References

- Magis, D., S. Beland, and G. Raiche. difR: Collection of methods to detect dichotomous differential item functioning (DIF) in psychometrics, 2011. R package version 4.1.
- Mair, Patrick, Reinhold Hatzinger, and Marco Maier. eRm: Extended Rasch Modeling., 2010. R package version 0.13-0.
- Smits, D., P. De Boeck, and K. Vansteelandt. "Inhibition of Verbally Aggressive Behaviour." European Journal of Personality 18 (2004).

Detecting DIF/DSF with

PCMtrees

Detecting DIF/DSF with PCMtrees

Standard tests Model-based recursive partitioning

DIF/DSF in the PCM (Un)ordered threshold parameters Visualization Example: Verbal Aggression data Summary References

PCM

Standard tests Model-based recursive partitioning

PCM DIF/DSF in the PCM (Un)ordered threshold parameters

Visualization Example: Verbal Aggression data

Summary

References

# References IV

- Strobl, C., J. Malley, and G. Tutz. "An Introduction to Recursive Partitioning: Rationale, Application and Characteristics of Classification and Regression Trees, Bagging and Random Forests." Psychological Methods 14 (2009): 323–348.
- Zeileis, A., T. Hothorn, and K. Hornik. "Model-Based Recursive Partitioning." Journal of Computational and Graphical Statistics 17 (2008): 492–514.
- Zeileis, Achim and Kurt Hornik. "Generalized M-Fluctuation Tests for Parameter Instability." Statistica Neerlandica 61 (2007): 488–508.

K ロ ▶ K @ ▶ K 할 ▶ K 할 ▶ → 할 → 9 Q @

K ロ ▶ K @ ▶ K 할 ▶ K 할 ▶ → 할 → 9 Q @